USP-ICMC-BInfo

# Vetores em C

SCC501 - ICC-II 2011 Prof. João Luís

```
#include <stdio.h>
main()
{
   int total;
   int custobala[3] = {20, 30, 5}; // cria e inicia vetor
   int bala[3]; // cria um vetor com três elementos
  bala[0] = 7; // atribui valor ao primeiro elemento
  bala[1] = 8;
  bala[2] = 6;
  printf("Total de balas = ");
  printf("8d\nu', (bala[0] + bala[1] + bala[2]));
   printf("O pacote com %d balas custa ", bala[1]);
  printf("%d centavos por bala.\n", custobala[1]);
   total = bala[0] * custobala[0] + bala[1] * custobala[1];
   total = total + bala[2] * custobala[2];
  printf("A despesa total de balas %c %d centavos.\n", 130, 
   total);
  printf("\nTamanho do vetor bala = %d", sizeof bala);
  printf(" bytes.\n");
  printf("Tamanho de um elemento = %d", sizeof bala[0]);
  printf(" bytes.\n");
}
```
Saída: **Total de balas = 21 O pacote com 8 balas custa 30 centavos por bala. A despesa total de balas é 410 centavos. Tamanho do vetor bala = 12 bytes. Tamanho de um elemento = 4 bytes.**

```
#include <stdio.h>
#include <string.h>
#define Tam 15
main()
{
  char nome1[Tam]; // vetor vazio
   char nome2[Tam] = "Programa C"; // vetor iniciado
  printf("Ol%c! Eu sou o %s", 160, nome2);
  printf("! Qual %c o seu nome?\n", 130);
  gets(nome1);
  printf("Bem, %s, seu nome tem ", nome1);
  printf("%d letras e est%c armazenado\n", strlen(nome1), 160);
  printf("em um vetor de %d bytes.\n", sizeof nome1);
  printf("Sua inicial %c %c.\n", 130, nome1[0]);
   nome2[3] = '\0'; // caractere null
  printf("Aqui est%co os primeiros 3 caracteres do meu nome: ", 
  198);
  printf("%s\n", nome2);
}
```
Saída: **Olá! Eu sou o Programa C! Qual é o seu nome? João Luís Bem, João Luís, seu nome tem 9 letras e está armazenado em um vetor de 15 bytes. Sua inicial é J. Aqui estão os primeiros 3 caracteres do meu nome: Pro**

```
#include <stdio.h>
#define TamVet 16
void main()
{
  double fatoriais[TamVet];
  int i;
  fatoriais[1] = fatoriais[0] = 1.0;
  for (i = 2; i < TamVet; i++)
      fatoriais[i] = i * fatoriais[i-1];
  for (i = 0; i < TamVet; i++)
      printf("%d! = %g\n", i, fatoriais[i]);
}
```
**0! = 1 1! = 1 2! = 2 3! = 6 4! = 24 5! = 120 6! = 720 7! = 5040 8! = 40320 9! = 362880 10! = 3.6288e+006 11! = 3.99168e+007 12! = 4.79002e+008 13! = 6.22702e+009 14! = 8.71783e+010 15! = 1.30767e+012**

```
#include <stdio.h>
#include <string.h>
#define TamVet 20
main()
{
  char palavra[TamVet];
  int i;
  printf("Entre com uma palavra: ");
  scanf("%s", palavra);
  // mostra as letras na ordem reversa
  for (i = strlen(palavra) - 1; i > = 0; i--)printf("%c", palavra[i]);
  printf("\n");
}
Saída:
Entre com uma palavra: Abracadabra
```
**arbadacarbA**

```
#include <stdio.h>
#include <string.h>
#define TamVet 20
main()
{
  char palavra[TamVet];
  char temp;
  int i, j;
  printf("Entre com uma palavra: ");
  scanf("%s", palavra);
  // fisicamente modifica vetor
  for (j = 0, i = strlen(palavra) - 1; j < i; i--, j++)
  { // começa bloco
       temp = palavra[i];
      palavra[i] = palavra[j];
      palavra[j] = temp;
  } // termina bloco
  printf("%s\n", palavra);
}
```

```
#include <stdio.h>
main()
{
  int placarquiz[10] = {20, 20, 20, 20, 20, 19, 20, 
  18, 20, 20};
  int i;
  printf("Fazendo certo:\n");
  for (i = 0; placarquiz[i] == 20; i++)
      printf("pergunta %d vale 20\n", i);
  printf("\nFazendo perigosamente errado:\n");
  for (i = 0; placarquiz[i] = 20; i++)printf("pergunta %d vale 20\n", i);
}
```
Fazendo certo: pergunta 0 vale 20 pergunta 1 vale 20 pergunta 2 vale 20 pergunta 3 vale 20 pergunta 4 vale 20 Fazendo perigosamente errado: pergunta 0 vale 20 pergunta 1 vale 20 pergunta 2 vale 20 pergunta 3 vale 20 pergunta 4 vale 20 pergunta 5 vale 20 pergunta 6 vale 20 pergunta 7 vale 20 pergunta 8 vale 20 pergunta 9 vale 20 pergunta 10 vale 20 pergunta 11 vale 20 pergunta 12 vale 20 pergunta 13 vale 20 pergunta 14 vale 20 pergunta 15 vale 20 pergunta 16 vale 20

pergunta 17 vale 20 pergunta 18 vale 20 pergunta 19 vale 20 pergunta 20 vale 20 pergunta 21 vale 20 pergunta 22 vale 20 pergunta 23 vale 20 pergunta 24 vale 20 pergunta 25 vale 20 pergunta 26 vale 20 pergunta 27 vale 20 pergunta 28 vale 20 pergunta 29 vale 20 pergunta 30 vale 20 pergunta 31 vale 20 pergunta 32 vale 20 pergunta 33 vale 20 pergunta 34 vale 20 pergunta 35 vale 20 pergunta 36 vale 20 pergunta 37 vale 20 pergunta 38 vale 20 pergunta 39 vale 20 pergunta 40 vale 20 pergunta 41 vale 20

```
Depois que o loop termina, a palavra é mat<sup>42</sup>
#include <stdio.h>
#include <string.h> // protótipo para strcmp()
main()
{
  char palavra[5] = "?ate";
  char ch;
  for (ch = 'a'; strcmp(palavra, "mate"); ch++)
   {
       printf("%s\n", palavra);
       palavra[0] = ch;
   }
  printf("Depois que o loop termina, a palavra %c %s\n", 
  130, palavra);
}
                fate
                gate
                hate
                iate
                jate
                kate
                late
 Saída:
 ?ate
 aate
 bate
 cate
 date
 eate
```

```
#include <stdio.h>
const int TamVet = 8;
int som_vet(int vet[], int n); // protótipo
void main()
{
  int biscoitos[8] = {1,2,4,8,16,32,64,128};
  int soma = som_vet(biscoitos, TamVet);
  printf("Total de biscoitos comidos: %d\n", soma);
}
// retorna a soma de um vetor de inteiros
int som_vet(int vet[], int n)
{
  int i, total = 0;
  for (i = 0; i < n; i++)total = total + vet[i];
  return total;
}
Saída:
```

```
Total de biscoitos comidos: 255
```

```
#include <stdio.h>
const int TamVet = 8;
int som_vet(int vet[], int n);
void main()
{
  int biscoitos[8] = {1,2,4,8,16,32,64,128};
  int soma;
  printf("%d = endere%co do vetor, ", biscoitos, 135);
  printf("%d = sizeof biscoitos\n", sizeof biscoitos);
  soma = som_vet(biscoitos, TamVet);
  printf("Total de biscoitos comidos: %d\n", soma);
  soma = som_vet(biscoitos, 3); // uma mentira
  printf("Os primeiros tr%cs comedores comeram %d 
  biscoitos.\n", 136, soma);
  soma = som vet(biscoitos + 4, 4); // outra mentira
  printf("Os %cltimos quatro comedores comeram %d 
  biscoitos.\n", 163, soma);
}
```
**// retorna a soma de um vetor de inteiros**

```
int som_vet(int vet[], int n)
{
  int i, total = 0;
  printf("%d = vet, ", vet);
  printf("%d = sizeof vet\n", sizeof vet);
  for (i = 0; i < n; i++)total = total + vet[i];
  return total;
}
```
#### **Saída:**

**1245024 = endereço do vetor, 32 = sizeof biscoitos 1245024 = vet, 4 = sizeof vet Total de biscoitos comidos: 255 1245024 = vet, 4 = sizeof vet Os primeiros três comedores comeram 7 biscoitos. 1245040 = vet, 4 = sizeof vet Os últimos quatro comedores comeram 240 biscoitos.**

#### *Implicações do uso de vetores como argumentos*

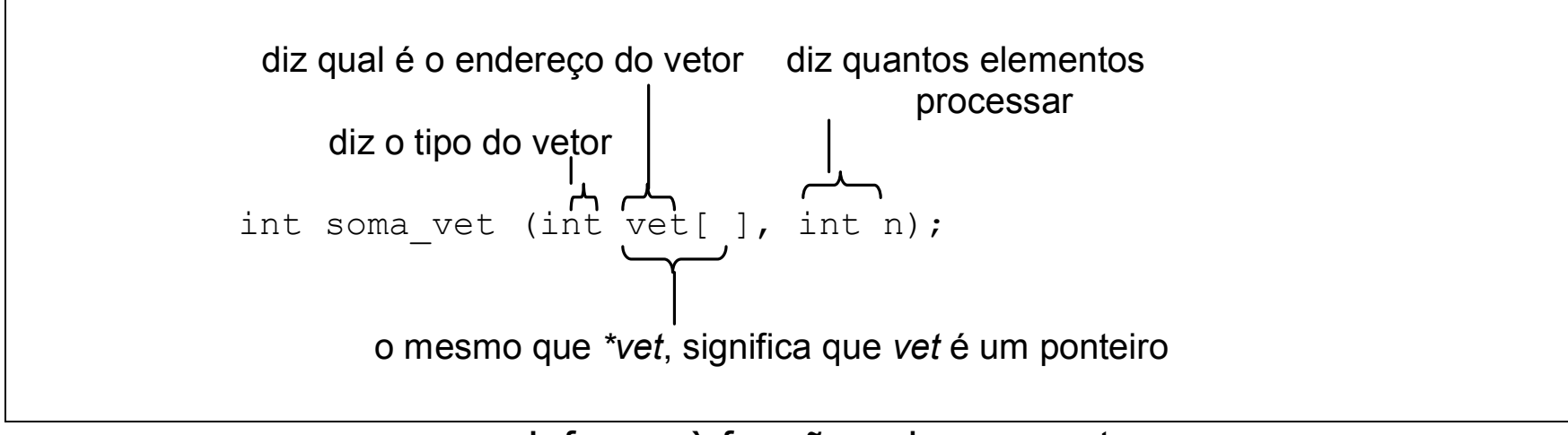

Informa à função sobre um vetor

```
#include <stdio.h>
const int Max = 5;
// protótipos de função
int preenche_vetor(float ve[], int limite);
void mostra_vetor(const float ve[], int n); // não muda os dados
void reavalia(float r, float ve[], int n);
void main()
{
  float propriedades[5];
  float taxa;
  int tamanho = preenche vetor(propriedades, Max);
  mostra_vetor(propriedades, tamanho);
  printf("Entre com a taxa de reavaliacao: ");
  scanf("%f", &taxa);
  reavalia(taxa, propriedades, tamanho);
  mostra_vetor(propriedades, tamanho);
}
```

```
int preenche_vetor(float ve[], int limite)
{
  float temp;
  int i;
  for (i = 0; i < 1 imite; i++)
  {
      printf("Entre com valor #%d: ", (i + 1));
      scanf("%f", &temp);
      if (temp < 0)
            break;
      ve[i] = temp;}
  return i;
}
```

```
// a seguinte função pode usar, mas não alterar,
// o vetor cujo endereço é ve
void mostra_vetor(const float ve[], int n)
{
  int i;
  for (i = 0; i < n; i++){
      printf("Propriedade #%d: $", (i + 1));
      printf("%g\n", ve[i]);
  }
}
// multiplica cada elemento de ve[] por r
void reavalia(float r, float ve[], int n)
{
  int i;
  for (i = 0; i < n; i++)ve[i] *= r;
}
```
Duas saídas:

**Entre com valor #1: 100000 Entre com valor #2: 80000 Entre com valor #3: 222000 Entre com valor #4: 240000 Entre com valor #5: 118000 Propriedade #1: \$100000 Propriedade #2: \$80000 Propriedade #3: \$222000 Propriedade #4: \$240000 Propriedade #5: \$118000 Entre com a taxa de reavaliação: 1.10 Propriedade #1: \$110000 Propriedade #2: \$88000 Propriedade #3: \$244200 Propriedade #4: \$264000 Propriedade #5: \$129800 Entre com valor #1: 200000 Entre com valor #2: 84000 Entre com valor #3: 160000 Entre com valor #4: - 2 Propriedade #1: \$200000 Propriedade #2: \$84000 Propriedade #3: \$160000 Entre com a taxa de reavaliação: 1.20 Propriedade #1: \$240000 Propriedade #2: \$100800 Propriedade #3: \$192000**

#### **VETORES BIDIMENSIONAIS (MATRIZES)**

int tpmax  $[4][5]$ ;  $\rightarrow$  tpmax é um vetor com 4 elementos. Cada um destes elementos é um vetor de 5 inteiros. Na verdade, trata-se de um vetor de duas dimensões de números inteiros.

**tpmax** é um vetor de 4 elementos

**int tpmax [4][5];**

cada elemento é um vetor de 5 *int*s.

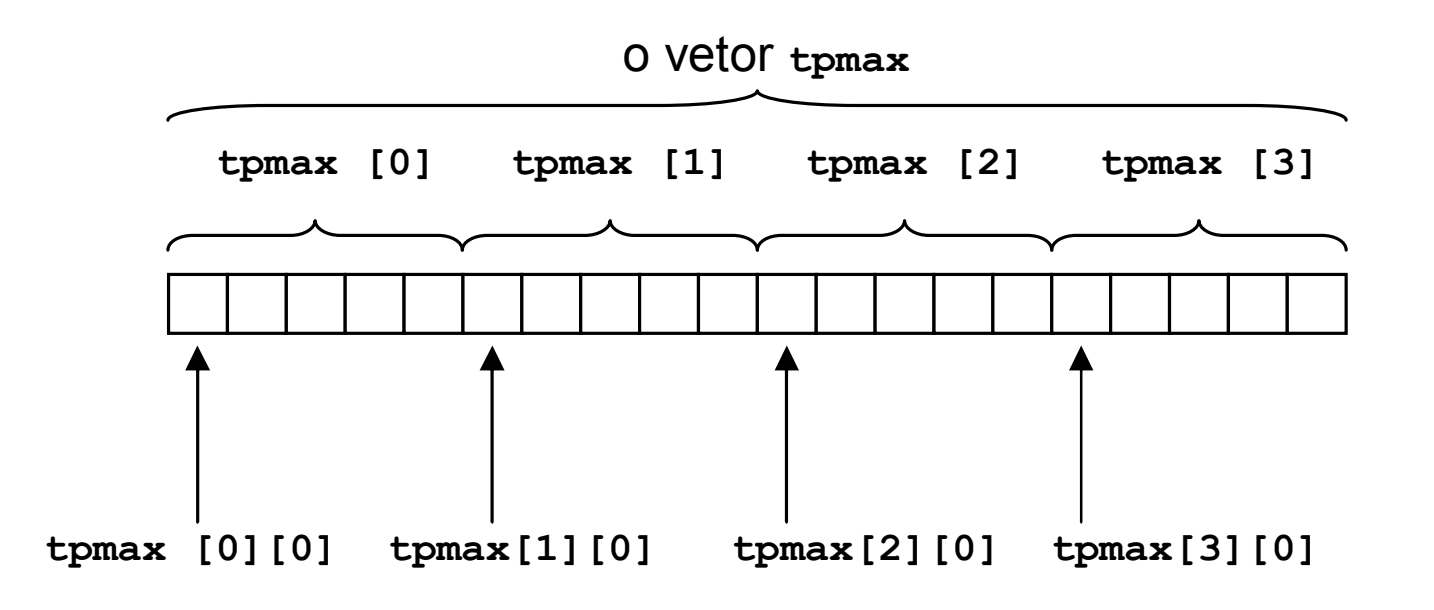

**int tpmax[4][5];**

O vetor **tpmax** é visto como uma tabela (ou matriz):

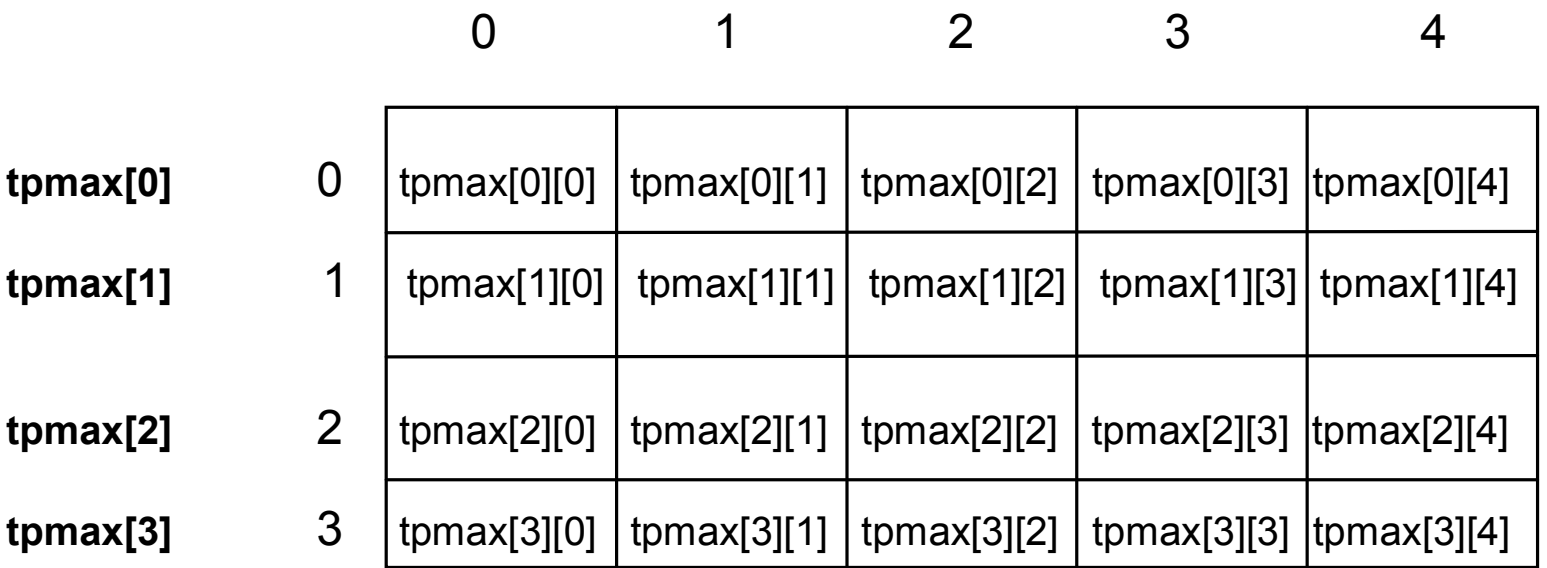

• Para imprimir todo o conteúdo de tpmax, use dois *loops for*, um para as linhas e outro para as colunas:

```
for (lin = 0; lin < 4; lin++)
{
 for (col = 0; col < 5; col++)printf("%d\t", tpmax[lin][col]);
 printf("\n");
}
```
## *Iniciando um vetor bidimensional*

• Para um vetor de uma única dimensão, como já visto, basta colocar entre chaves, os valores das posições do vetor na ordem:

**int vetor[5] = { 23, 26, 24, 31, 28 };**

• Para um vetor de duas dimensões, inicia-se linha por linha:

```
int tpmax[4][5] = // vetor de duas dimensões
{
  {27, 30, 22, 35, 33}, // valores para tpmax[0]
  {30, 31, 25, 38, 37}, // valores para tpmax[1]
  {26, 25, 24, 33, 36}, // valores para tpmax[2]
  {28, 32, 23, 37, 35} // valores para tpmax[3]
```
**};**

```
#include <stdio.h>
#define Cidades 5
#define Anos 4
main()
{
  int cidade, ano;
  const char * cidades[Cidades] = // vetor de ponteiros
   { // para 5 strings
        "Acolandia",
        "Bertovila",
        "Nova Parada",
        "Sao Austerio",
        "Potrenquinho"
   };
```

```
int tpmax[Anos][Cidades] = // vetor 2-D
{
    {27, 30, 22, 35, 33}, // valores para tpmax[0]
     {30, 31, 25, 38, 37}, // valores para tpmax[1]
     {26, 25, 24, 33, 36}, // valores para tpmax[2]
     {28, 32, 23, 37, 35} // valores para tpmax[3]
};
```

```
printf("Temperaturas maximas para 2000 - 2005\n\n");
```

```
for (cidade = 0; cidade < Cidades; cidade++)
{
      printf("%s:\t", cidades[cidade]);
      for (\text{ano} = 0; \text{ano} < \text{Anos}; \text{ano++})printf("%d\t", tpmax[ano][cidade]);
      printf("\n");
}
```
**}**

### Saída:

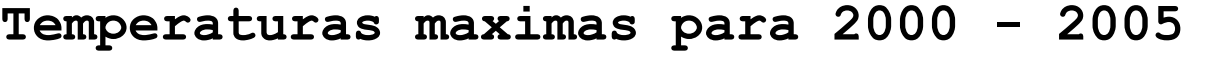

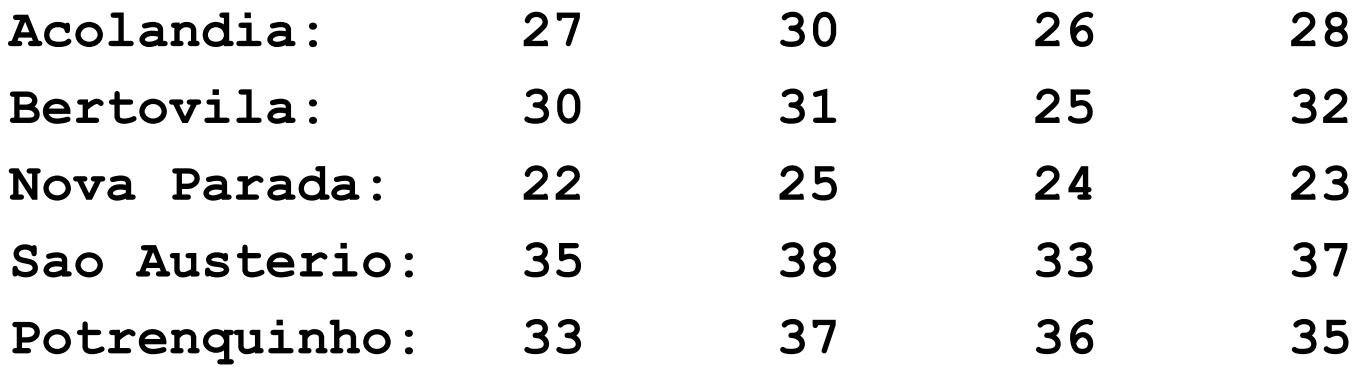